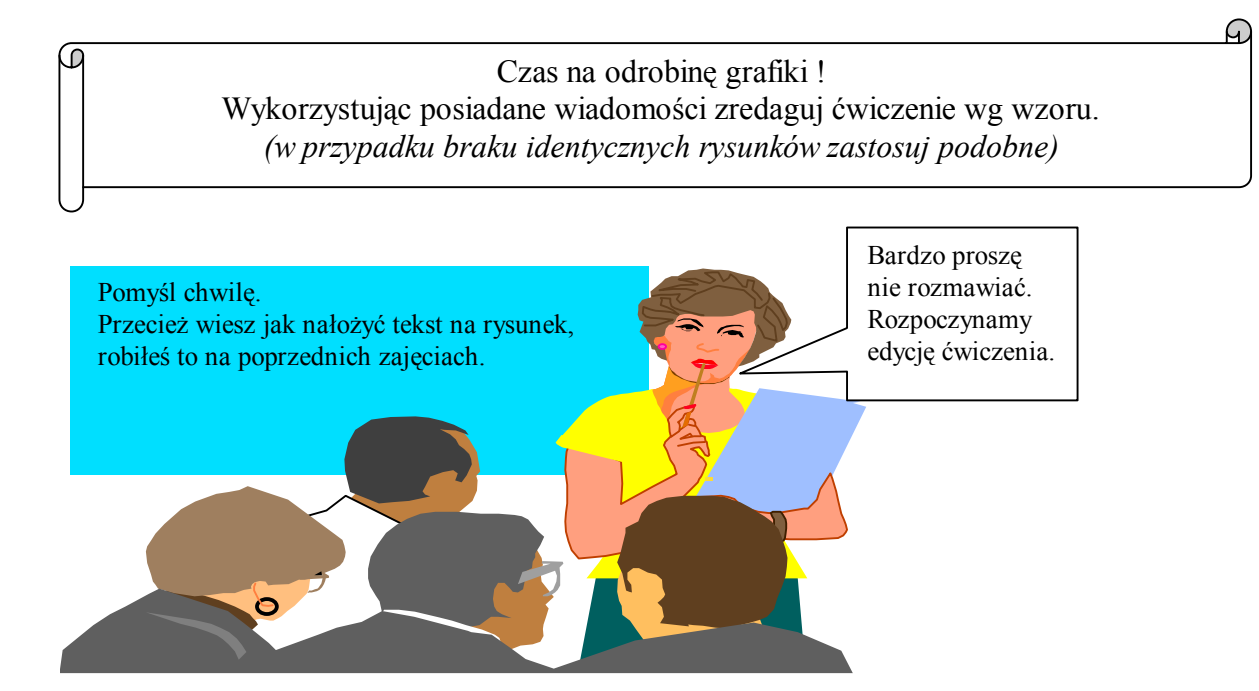

A teraz przygotujemy plan działania.

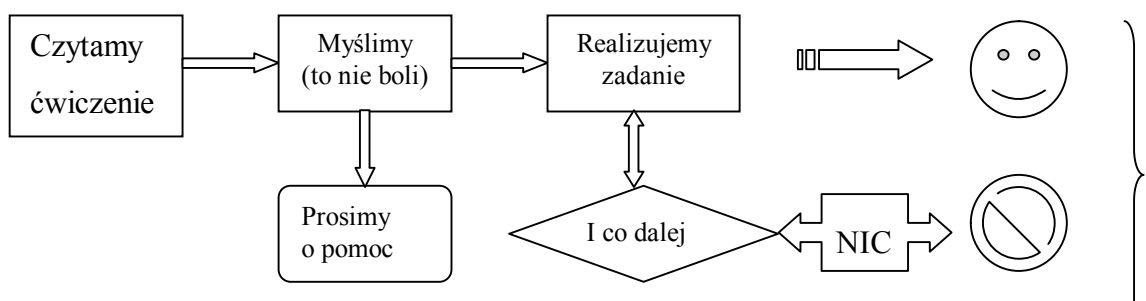

Nabyte na zajęciach doświadczenie możemy wykorzystać.

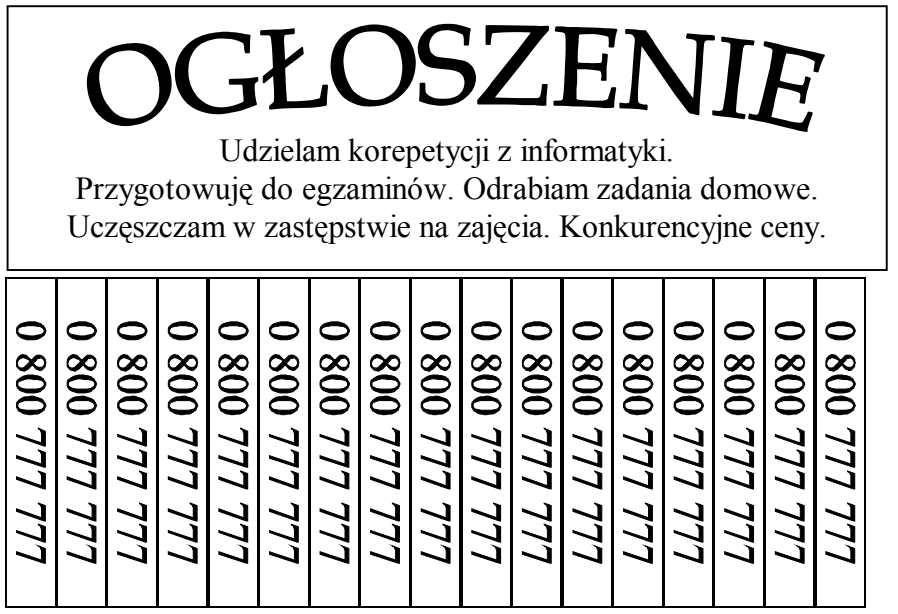